## **ATTAINS Secret Sauce Training – Handout #4: Accessing Data**

**How is this Useful?** ATTAINS provides multiple avenues for accessing your data. Some are manual and provide access to your data at any point in the process. Others can be automated yet may only provide access to publicly accessible snapshots of your data. Which of these you use will depend largely on your need. If you have a need to integrate ATTAINS data in other applications that you may have, talk to the ATTAINS team and they can help you determine which method may work best for you.

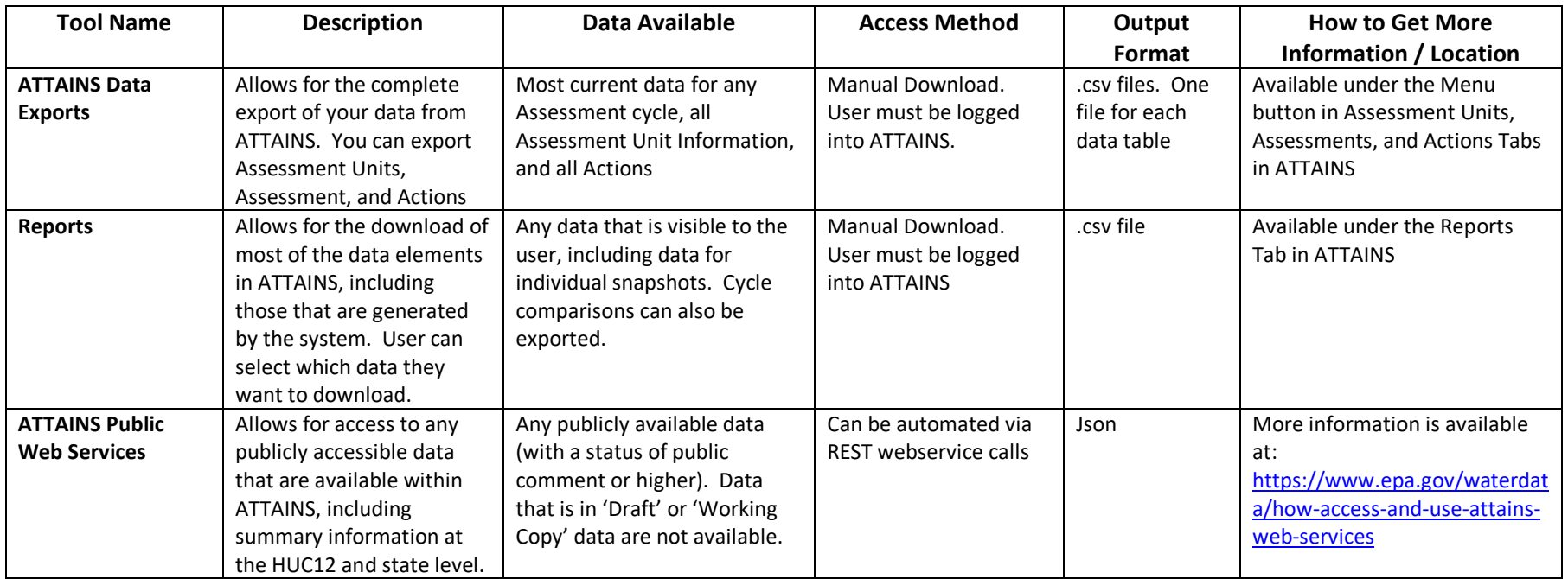

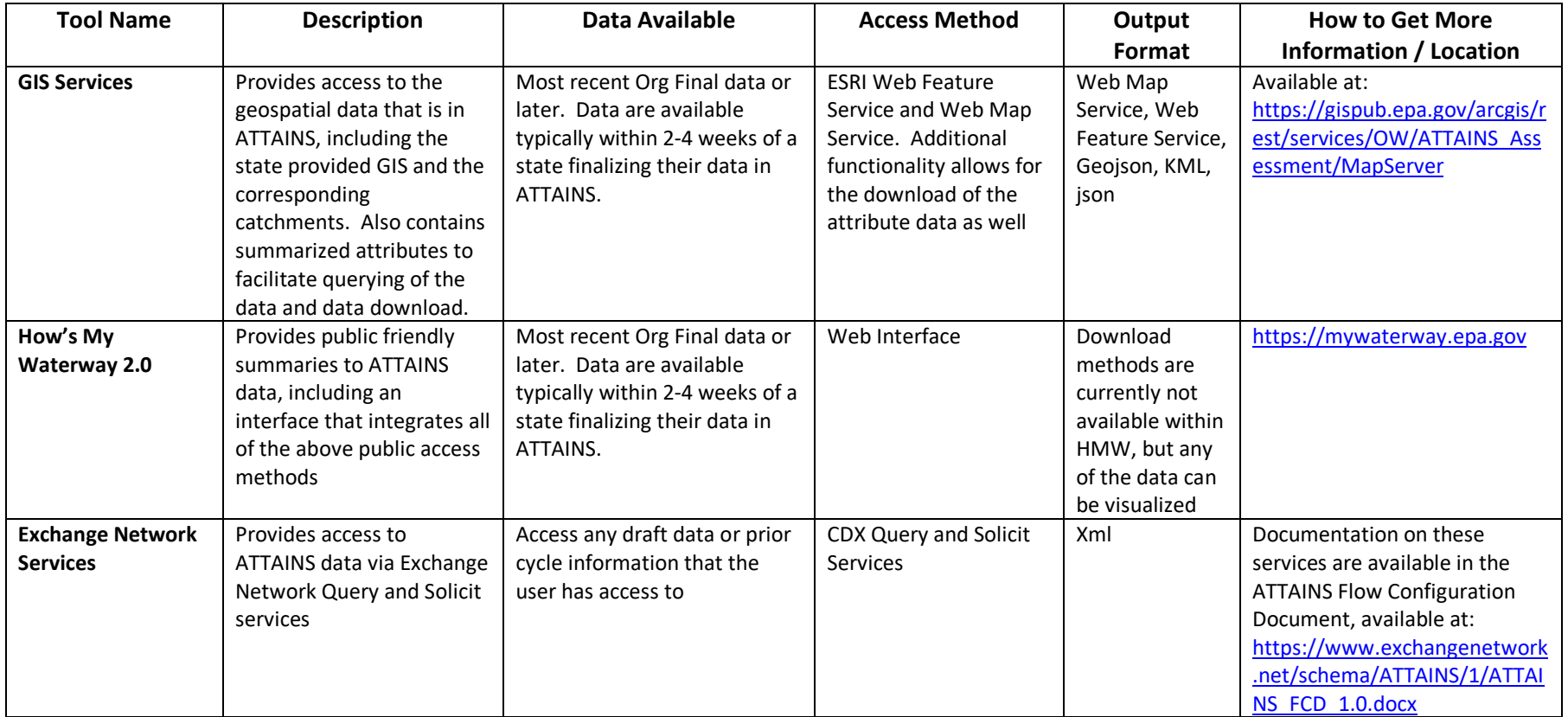